# Datové proudy – objektový vstup a výstup v C++

Petr Šaloun

10. listopadu 2014

# Datové proudy – objektový vstup a výstup v C++ **Za´kladnı´ pojmy**

Znakje elementární textová informace, je umístěn v ASCII tabulce – číselný kód 8 bitový, datové typy znak char, řetězec string:

– tisknutelný znak 32 až 127,

– řídicí escape sekvence,

– znaky národních abeced.

16bitový kód UNICODE, datové typy znak wchar t, řetězec wstring.

Slovo – posloupnost znaků. Slova jsou navzájem oddělena interpunkčními znaménky a odsazovači.

Řádek textu – posloupnost slov ukončená symbolem (symboly) přechodu na nový řádek. Délka řádku? Třída string vytvoří potřebný prostor.

Na úrovni OS možnost vstup a výstup přesměrovat – programy, které čtou ze standardního vstupu a zapisují do standardního výstupu, se nazývají filtry.

Textový I/O:

- · Pro ukončení vstupu z klávesnice, Win32 ctrl-z, unix ctrl-d.
- Standardní objektový vstup a výstup používá vyrovnávací paměť jeden textový řádek. Program může vstup číst až v okamžiku, kdy ukončíme řádek klávesou enter.
- Hlavička iostream.

Třídy pro vstup a výstup datový proud – data stream textový, binární

hlavička **iostream**, třída **ios** 

Třídy pro vstup a výstup jsou založeny na šablonách – stejné rozhraní pro vstup a výstup textu, bez ohledu na jeho kódování.

pomůcka: třídy a objekty vstup z proudu i, jako input; výstup o, od output; soubory f, jako file.

Typ char, šablony: basic\_ + název třídy:

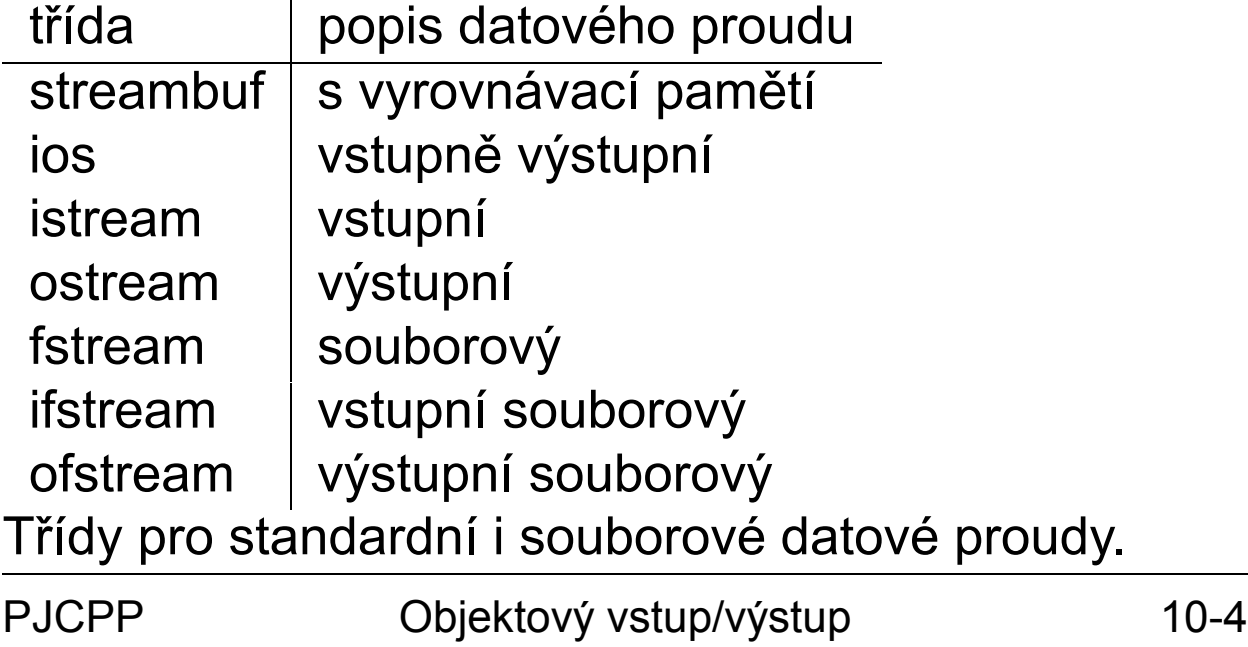

Přetížené operátory pro vstup/výstup:

- « pro výstup do proudu, (put to, insertion),
- **»** pro vstup z proudu (get from, extraction).

### **Objekty standardního textového vstupu a výstupu**

Standardní datové proudy C++ pro objektový I/O.

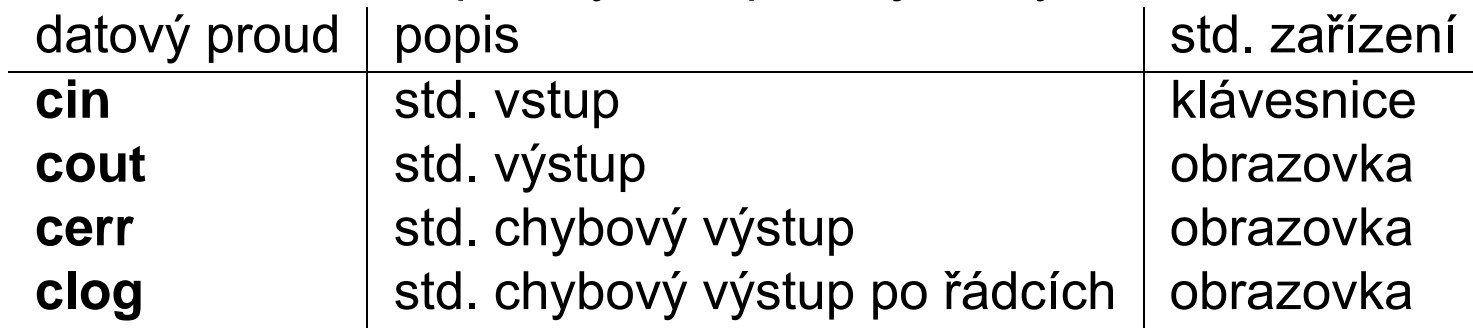

# Výstup a jeho formátování

operátor «

levý operand - objekt typu ostream,

pravý operand – libovolný typ (pro nějž je výstup defi nován).

cout  $<<$  "Ahoj!"  $<<$  endl; int  $i = 5$ ; double  $d = 123.456$ ; cout << "i =" << i << "\td=" << d << endl; Formátovací příznaky pro textové proudy

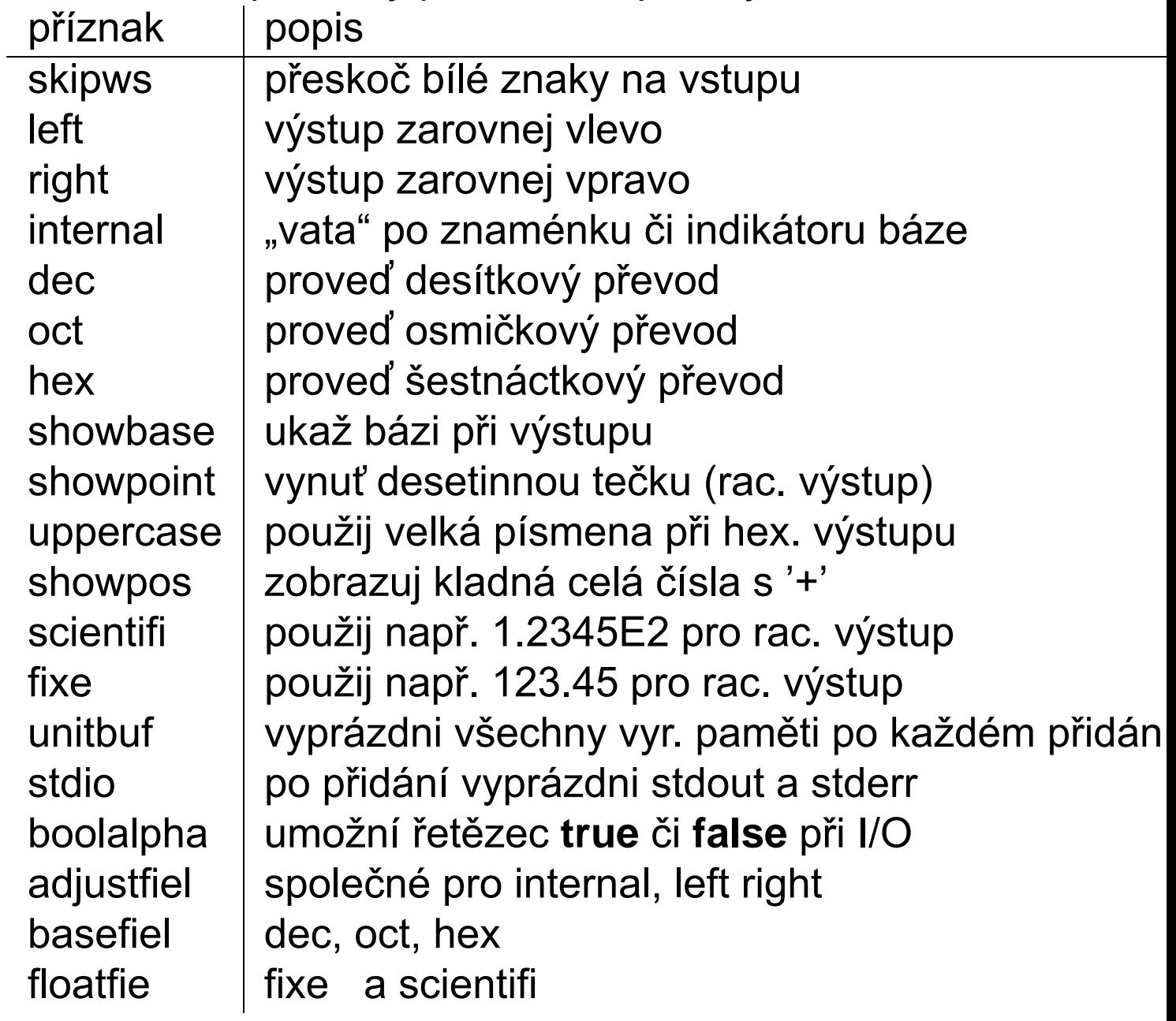

Formátování výstupu pomocí stavových příznaků formátovací stavové příznaky definov´ny ve třídě ios a v jejím *jmenném prostoru třídy*, proto např. **ios::hex**.

Výčtový datový typ pro konstanty všech formátovacích stavových příznaků **fmtflags** je definov´n ve třídě **ios**.

lze spojovat bitovým | nebo prostě sčítat – hodnoty jsou mocninami dvou.

metody setf() pro nastavení příznaků, či unsetf() pro jejich zrušení.

Objekt **cout** má přístup i k jiným metodám, než jen nastavení a zjištění stavu formátovacích příznaků. Jsou jimi zvláště metody put() a write(). I tyto metody umožňují výstup do textového proudu, který ovšem, na rozdíl od přetíženého operátoru «, není hodnotou formátovacích příznaků ovlivněn.

```
/∗∗∗∗∗∗∗∗∗∗∗∗∗∗∗∗∗∗∗∗∗
```
∗ soubor os−t f l g . cpp

∗∗∗∗∗∗∗∗∗∗∗∗∗∗∗∗∗∗∗∗∗/

```
#include <iostream>using namespace std ;
void main () \{cout << 123 << '\t' << 123.456e15 << '\t'
      << Oxfe << '\t' << true << endl;
 cout . setf(ios: : hex | ios: : showbase
                      ios :: boolalpha );
 cout.unsetf(ios::dec);
    / / pro nektere prekladace nutne
 cout << 123 << '\t' << 123.456e15 << '\t'
      << Oxfe << '\t' << true << endl;
\} // void main()
   123 1.23456e+017 254 1
   0x7b 1.23456e+017 0xfe true
```
# Formátování výstupu pomocí manipulátorů

manipulátory:

– speciální operátory podobné funkcím;

– používají jako svůj argument odkaz na proud, který rovněž vracejí;

– mohou být součástí příkazu výstupu.

### Manipulátory textových proudů 1

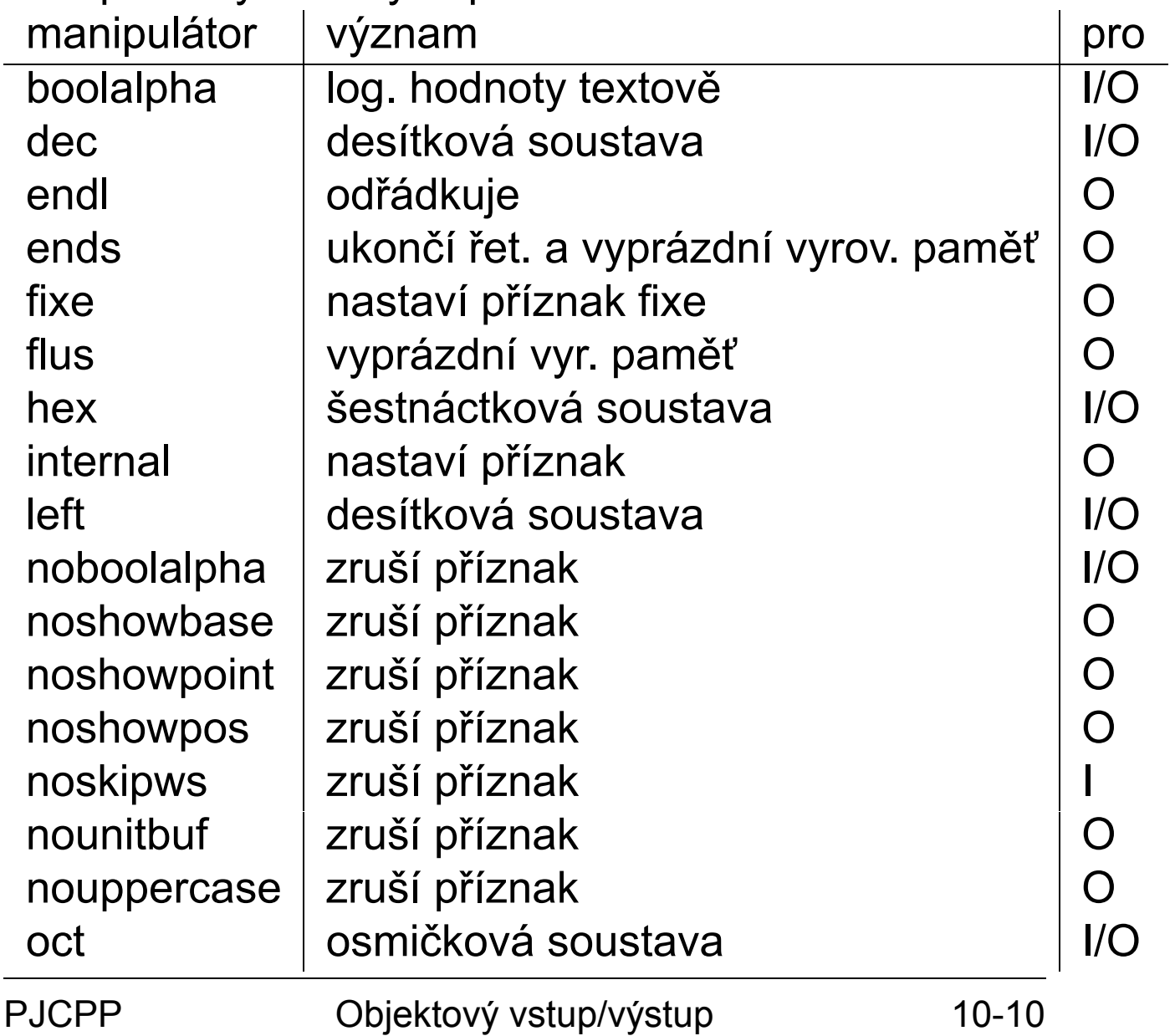

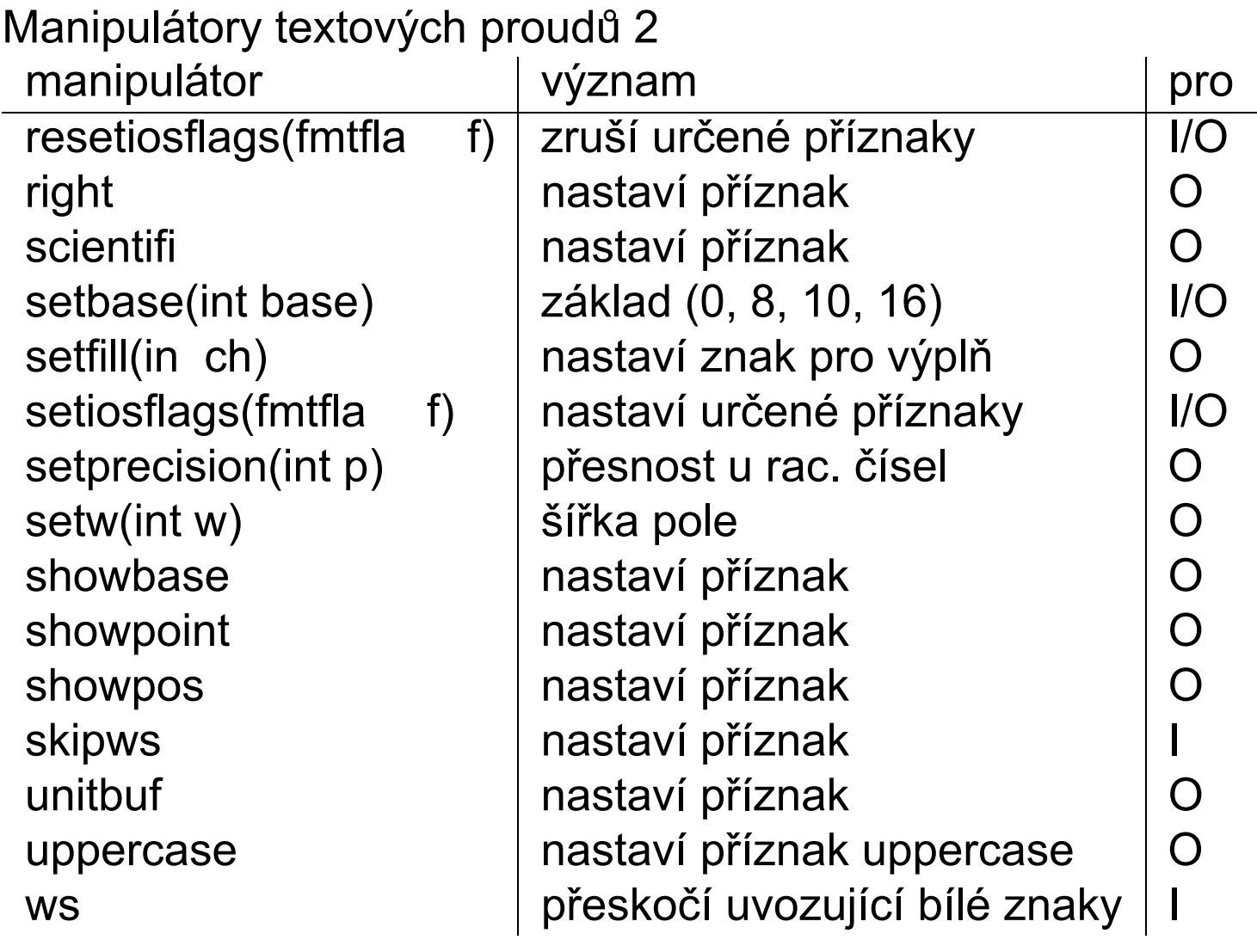

Pro vstup jsou definov'ny další metody: například get() a read(). Poslední načtený bajt je možno vrátit zpět pomocí metody putback(). Podívat se na příští vstupující znak bez jeho přečtení umožňuje metoda peek(). Poznamenejme ještě, že textové proudy mohou pro vstup i výstup využívat řádkovou vyrovnávací paměť – dokud neodřádkujeme, nezobrazí se z rozpracovaného výstupu do řádku nic.

```
// soubor stri-misc.cpp
\#include <iostream>
#include < < iomanip>
using namespace std;
int main() \{bool b:
 cout << "zadej 'true' nebo 'false'" << endl;
 \sin \gt\gt boolalpha \gt\gt b;
 cout << b << ' \t' << boolalpha << b << endl;
 int d, o;
 cout << "zadej dve cela osmickova cisla"
      << endl ;
 \sin \gg \cot \gg d \gg \circ:
 char s[10];
 cout << "zadej retezec" << endl;
 \sin \gg setw(sizeof(s)) >> s;//s "nepretece"
 cout << endl << "d =" << d << "\to =" << 0
      << endl << "s = " << s << endl;
\} //int main()
PJCPP
                                        10 - 18Objektový vstup/výstup
```

```
zadej 'true' nebo 'false'
false
0 false
zadej dve cela osmickova cisla
0123 0765
zadej retezec
Ahoj,babi!
d = 83 o = 501
```

```
s = Ahoj,babi
```
### Textový vstup a výstup v paměti

sstream - hlavička pro práci s paměťovým textovým vstupem a výstupem,

istringstream, ostringstream - třídy pro textový paměťový vstup a výstup.

```
/ / soubor iostrm−mem. cpp
#include < <iostream>#include <sstream>
\#include <string >using namespace std ;
int main () \{string v \sin p = "22 7 Ahoj!",
                  vystup , retezec ;
 istringstream zpameti (vstup);
 int a, b;
 zpameti >> a >> b >> \text{retezec};
 ostringstream dopameti ( vystup ) ;
 dopameti << a < < " / " << b << " = "
           << (double) a / b << endl;
 dopameti<< retezec << endl;
 cout << dopameti. str ();
\} // int main()
```

```
22 / 7 = 3.14286
Ahoj!
```
### **Soubory**

Soubor je posloupnost znaků (bajtů) ukončená nějakou speciální kombinací, která již k obsahu souboru nepatří – konec souboru, symbolicky **EOF**.

Textový soubor obsahuje řádky textu. Binární soubor obsahuje hodnoty ve stejném tvaru, v jakém jsou uloženy v paměti počítače.

vnější jméno souboru – jméno souboru na úrovni operačního systému;

vnitřní jméno souboru – identifikac souboru v rámci programu v jazyce C++, nejčastěji jde o jméno objektu, jehož prostřednictvím se souborem pracujeme.

Každý proud lze otevřít a uzavřít. Teprve po otevření můžeme s proudem pracovat. Při otevření proudu provádíme spojení mezi vnitřním a vnějším jménem souboru.

Při otevření určujeme režim našeho přístupu k datům v proudu.

Uzavřením proudu umožňujeme OS aktualizovat adresářové informace podle aktuálního stavu souboru, který byl s proudem spojen.

# **Objektový textový vstup a výstup z/do souborů**

– shodný se standardním textovým vstupem a výstupem (do otevřených proudů):

```
double f ;
vstupni_proud >> f;
vystupni_proud << "bylo nacteno :" << f;
```
– liší se hlavička:

```
#include < <fstream>
```
- a označení tříd
- **ofstream** pro vy´stup,
- **ifstream** pro vstup.

otevření souborového datového proudu– konstruktor:

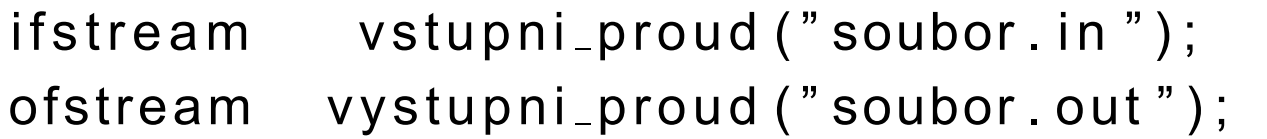

nebo **open()**, zavření **close()**.

```
neúspěšné otevření proudu – NULL:
if (vstupni_proud == 0)
  cerr << "chyba pri otevreni vstupniho "
             " souboru \langle soubor . in >";
```
else

. . .

Režimy práce se souborem (**ios::**):

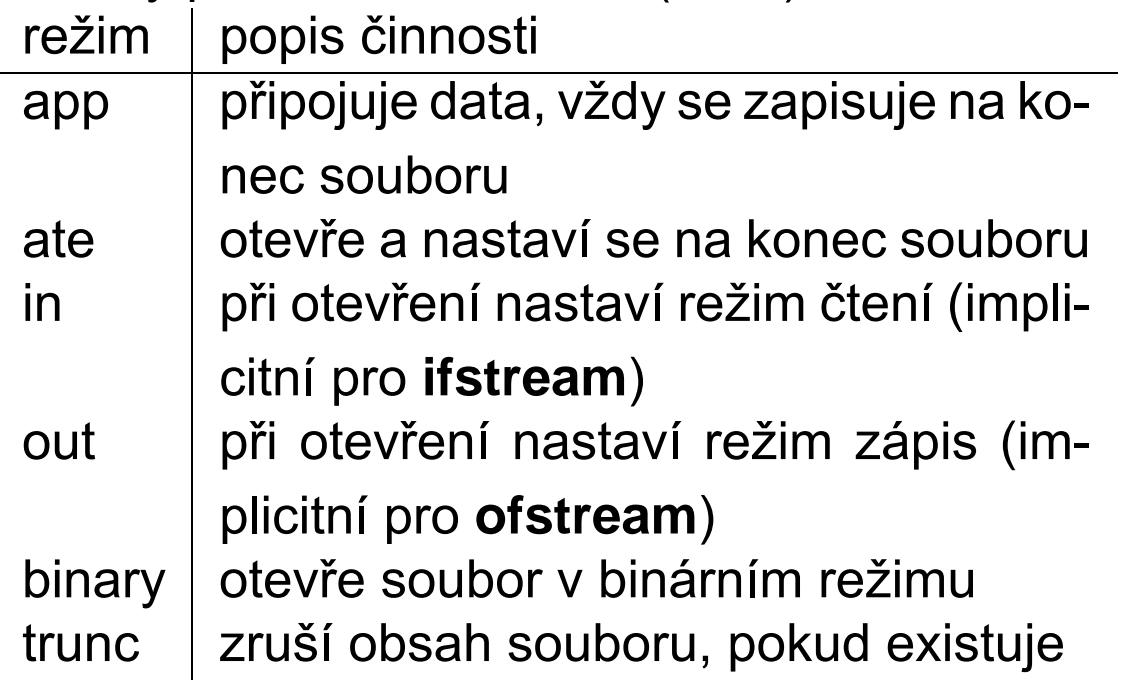

Při práci s binárním proudem je nezbytný blokový přenos dat.

 $náhodný přístup - položky binárního souboru mají$ známou velikost  $\rightarrow$  lze vypočíst jejich polohu a přečíst, nebo zapsat na určenou pozici.

put(), get() pracují neformátovaně s jedním bajtem (znakem),

read(), write(): argumenty adresa a počet bajtů.

Metoda eof() vrací true při dosažení konce souboru.

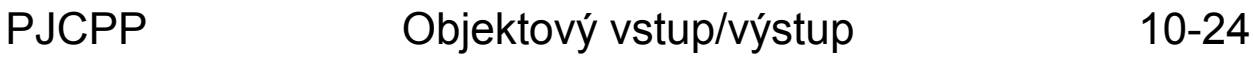

```
// soubor strof-b1.cpp
// vytvori soubor odmoc.dta
#include <fstream>#include <using namespace std ;
const char * jmeno = "odmoc. dta";
int main () \{ofstream ofs (jmeno, ios :: out | ios :: binary );
 if ( ofs != 0) {
   double f ;
   for (int i = 0; i < 100; i++) {
     f = sqrt(i + 1);ofs . write ((const \text{ char } *) & f, size of (f);
   } // for ( ; ; )ofs . close ( ) ;
 } // if ( ofs != 0)\} // int main ()
```
### Sekvenční čtení z odmoc.dta

 $+1.000 +1.414$  $+1.732$  $+2.000$  $+2.6$  $+2.236$  $+2.449$  $+4.000$  $+3.317$  $+3.464$  $+3.606$  $+3.742$  $+3.873$  $+4.1$  $+4.583$  $+4.690$  $+4.796$  $+4.899$  $+5.000$  $+5.099$  $+5.1$  $+5.568$  $+5.916$  $+6.000$  $+6.0$  $+5.745$  $+5.657$  $+5.831$  $+6.708$  $+6.557$  $+6.8$  $+6.633$  $+6.403$  $+6.481$  $+6.782$  $+7.141$  $+7.211$  $+7.280$  $+7.348$  $+7.416$  $+7.483$  $+7.5$  $+7.810$  $+7.874$  $+8.1$  $+7.937$  $+8.000$  $+8.062$  $+8.124$  $+8.544$  $+8.426$  $+8.485$  $+8.602$  $+8.660$  $+8.718$  $+8.7$  $+9.055$  $+9.220$  $+9.000$  $+9.110$  $+9.165$  $+9.274$  $+9.3$  $+9.539$  $+9.592$  $+9.644$  $+9.695$  $+9.8$  $+9.747$  $+9.798$ 

```
// soubor strif-bs.cpp
#include < <iostream>#include < <fstream>#include <using namespace std ;
const char * jmeno = "odmoc. dta";
int main () \{ifstream ifs (jmeno, ios :: in | ios :: binary);
 if ( if s ! = 0) {
  double f ;
  \text{cout}<<\text{setw}(7)<<\text{setprecision}(4)
```

```
<<setiosflags(ios::showpoint|ios::showpos);
while (true) \{
```
if (ifs.eof())  $\{$  // test konce souboru break ;

```
} // if (ifs.eof())
 ifs \text{read}((\text{char} *) \& f, \text{size}(\{f\}));cout << f < < '\ t ' ;
 } / / while ( true )
ifs.close();
} // if ( if s ! = 0)
```

```
\} // int main()
```
Souborový datový proud otevřený v binárním režimu můžeme číst sekvenčně i náhodně. Stejné je to se zápisem.

Pro kombinaci čtení a zápisu nad stejným souborem – dva ukazatele:

get ukazatel – ukazuje na místo v souboru, odkud proběhne příští čtení;

put ukazatel – na místo, na které proběhne příští zápis.

Metody rozhraní zpřístupňující popsaná ukazatele programátorovi se jmenují: **tellg(), tellp()** vrací hodnoty ukazatelů,

seekg(), seekp() je nastavují.

**pos\_type** – typ pro čtení pozice v souboru. Nastavení pozice: počet bajtů a vztažná pozice.

Konstanty pro určení vztažné pozice v souboru, ios:: identifik´tor | význam

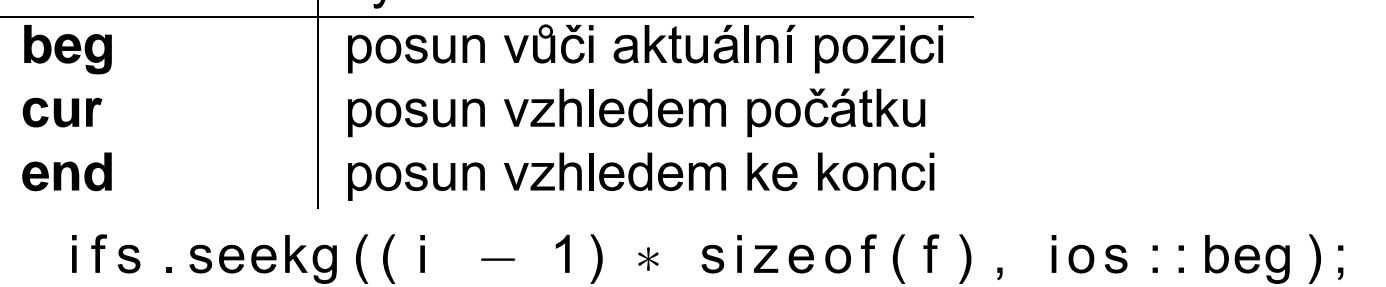

```
// soubor strif-bn.cpp
#include < < iostream >#include \ltfstream>
#include < < iomanip>
using namespace std;
const char * jmeno = "odmoc. dta";
int main() \{ifstream ifs (jmeno, ios::in | ios::binary);
 if (ifs != 0) {
  double f;
  int i:
  \text{cout}<<\text{setw}(7)<<\text{setprecision}(4)<< setiosflags (ios: : showpoint
       | ios :: showpos );
  cout
   << "Zadej cele cislo v rozsahu <1, 100>:";
  \sin \gt\gt i:
```

```
while ((i > 0) 88 (i < 101)) {
  ifs seekg((i - 1) * sizeof(f),ios::beg);ifs .read((char *) & f, size of (f));cout << "druha odmocnina z " << i
        << "\tie" << f << endl;
   cout
   <<"Zadej cele cislo v rozsahu <1, 100 >:";
   \sin \gt\gt i:
  \} // while ()
 cout << endl << "Konec." << endl;
 ifs.close();
 } // if ( if s ! = 0)
} / / int main ( )
```

```
Zadej cele cislo v rozsahu <1, 100>:2
druha odmocnina z +2 je +1.414Zadej cele cislo v rozsahu <1, 100>:4
druha odmocnina z +4 je +2.000
Zadej cele cislo v rozsahu <1, 100>:29
druha odmocnina z + 29 je +5.385Zadej cele cislo v rozsahu <1, 100>:0
```
Konec.